## Пример подготовки технического задания на мобильный лингафонный<br>кабинет «Норд М-4»

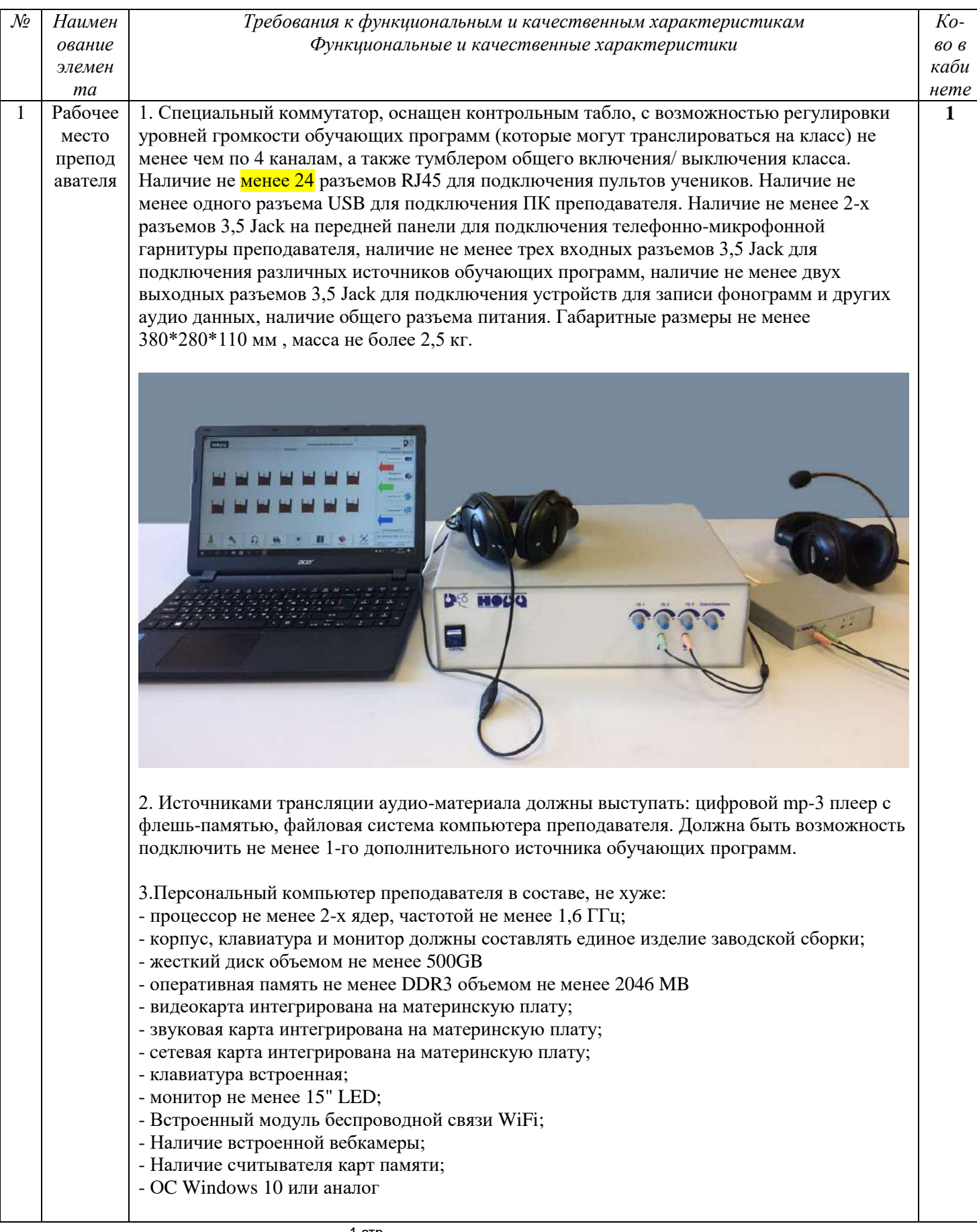

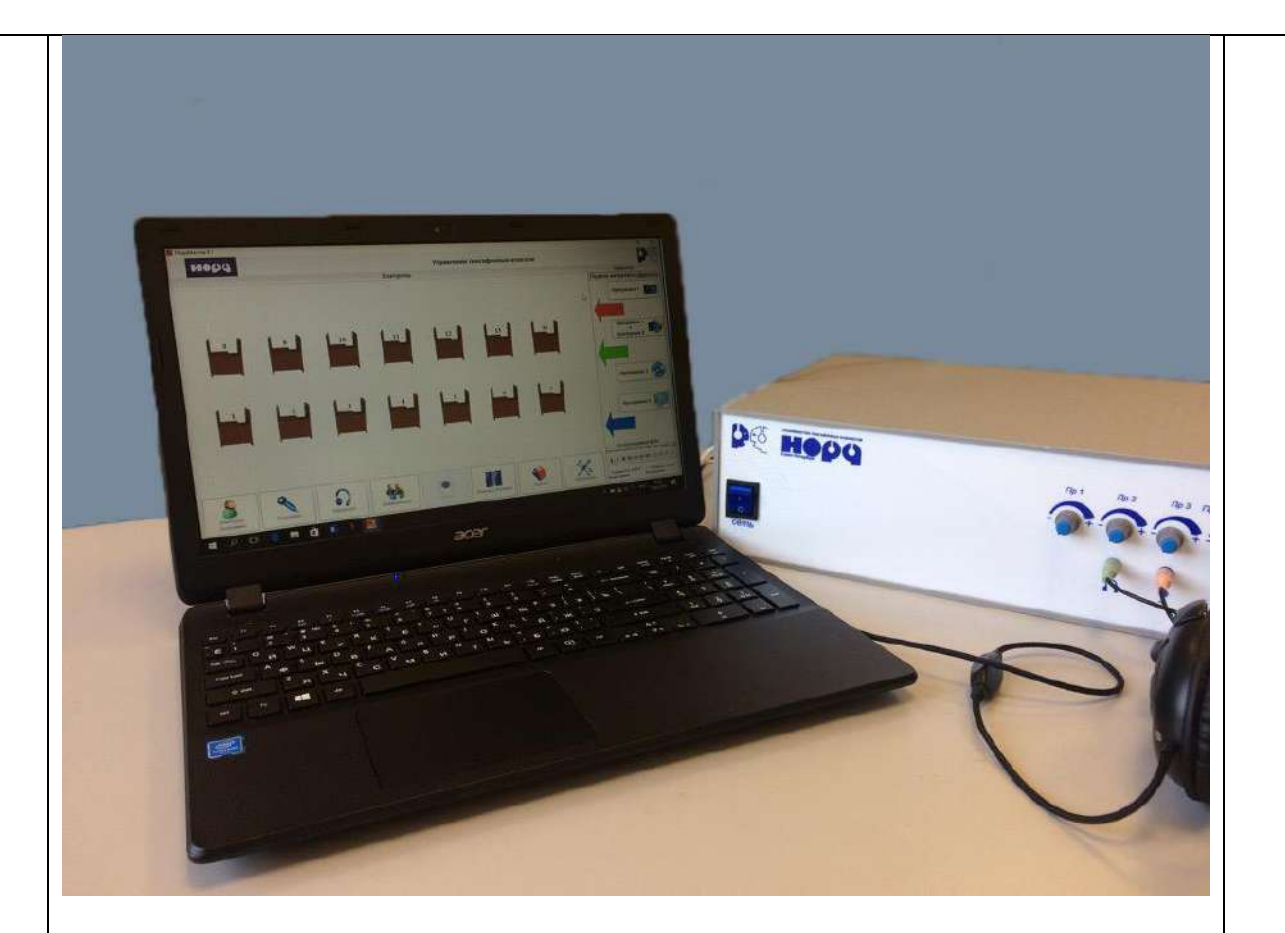

4. Специализированное ПО обеспечивает управление процессом обучения непосредственно с компьютера учителя (нет дополнительных пульта управления ), переводит аналоговое аудио в цифровой формат. Должно быть установлено и настроено для работы. Должно выполнять следующие задачи.

o Включить одновременно для прослушивания классом учебные аудио-материалы 2 х уровней сложности. В этом режиме класс делиться пополам в зависимости от подготовки учащихся. Трансляция независимо идет из файловой системы компьютера преподавателя и внешнего источника учебных программ (CD-mp3 проигрыватель). Все режимы работы ЛК наглядно отображаются на экране преподавателя.

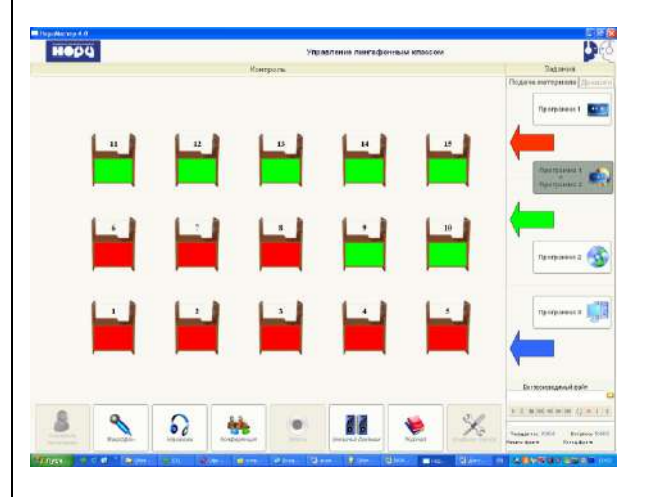

o Использовать третий источник для демонстрации **учебного видео** через проектор. Аудио-сигнал идет каждому ученику отдельно. Трансляция идет с помощью автоматически запускаемого Windows Media Player или прямо из сети Internet .

o Возможность коллективной работы через сети Internet - использование учебных материалов в on-line на любых доступных образовательных ресурсах. В том числе тренировка сдачи экзамена в формате устной части **ЕГЭ.**

o В режиме «Диалог» объединить учеников в пары (2 варианта ) или тройки для совместной работы в группах.

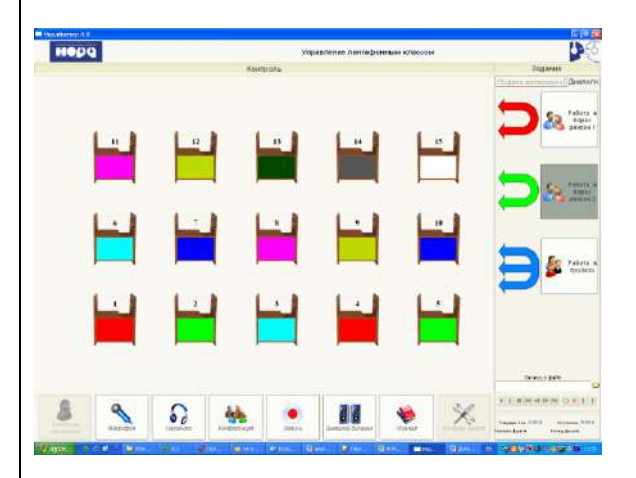

o Незаметно контролировать работу любого ученика или группу учеников, объединенных в режиме «Диалог».

o В процессе выполнения учебных заданий преподаватель может давать подсказки любому ученику или группе учеников.

o При необходимости преподаватель может обратиться с сообщением ко всему классу через функцию «Слушают все».

o В режиме «Конференция» преподаватель может одновременно общаться со всем классом.

o Осуществление контроля каждого транслируемого аудио-материала через наушники и визуальное определение.

o Ведение электронного журнала по каждому классу (группе учеников) в форме электронной таблицы. Вход в опцию Журналы защищен паролем для каждого преподавателя.

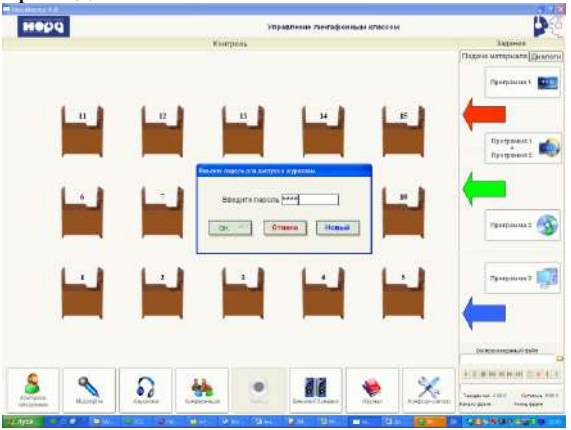

o «Конфигуратор» Перед началом работы преподаватель настраивает экранное представление класса согласно количеству рабочих мест учеников.

o Подготовка аудио-материалов:

- перенесение любых учебных материалов (в том числе с аудиокассет ) в цифровой формат - запись в файловую систему персонального компьютера;

- копирование имеющихся аудио-материалов преподавателя на рабочие места учеников (запись на цифровой диктофон ученика);

- запись голоса преподавателя на свой магнитофон (персональный компьютер) или на рабочее место ученика/ов;

- запись голоса ученика на магнитофон (персональный компьютер) учителя или на рабочее место ученика.

В комплект лингафонного программного обеспечения преподавателя должно входить отдельное специальное анимированное описание основных режимов работы лингафонного комплекса, продолжительностью не менее 10 минут 30 секунд. Каждое демонстрируемое действие преподавателя и студентов должно сопровождаться голосовым комментарием на

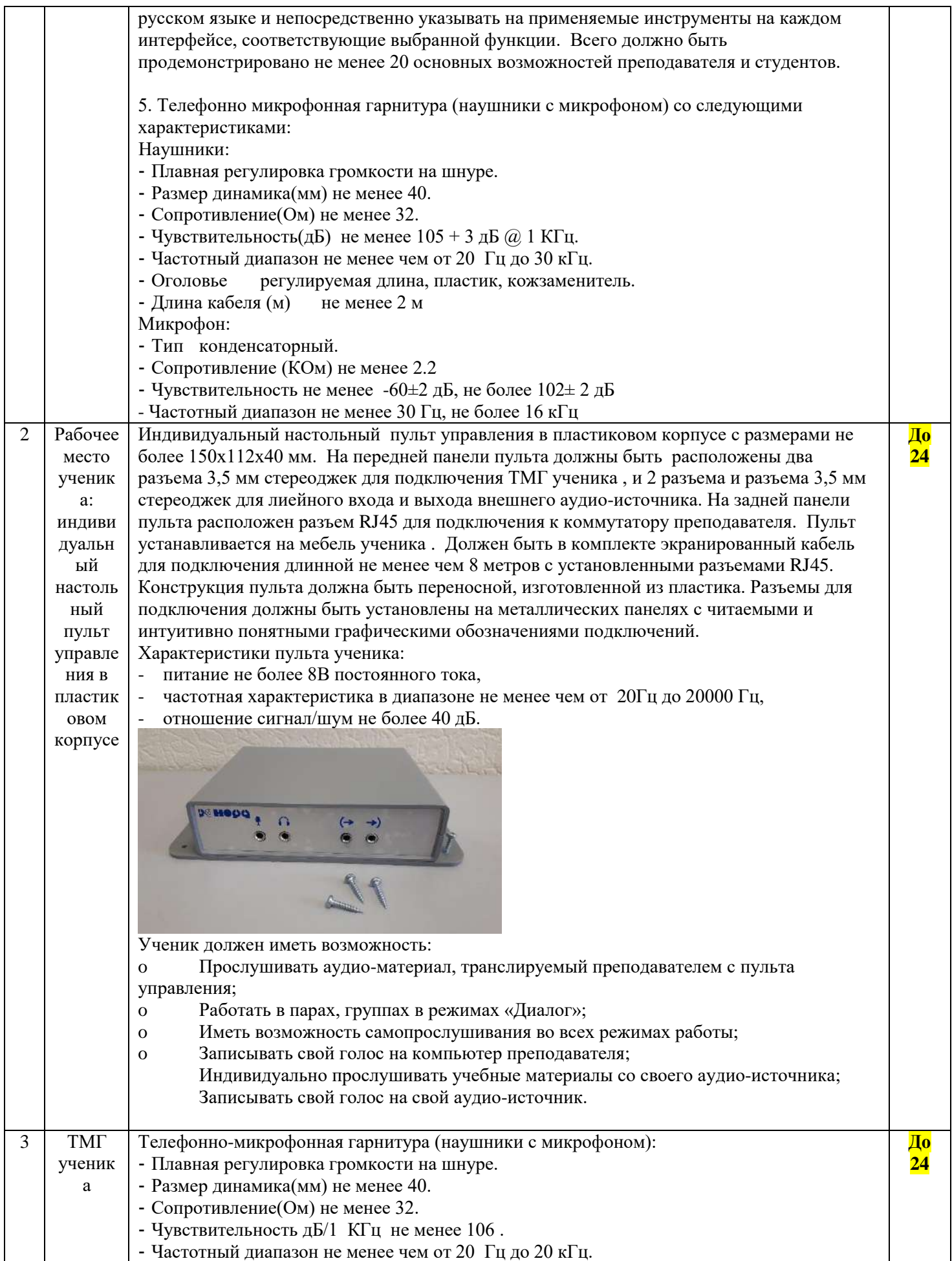

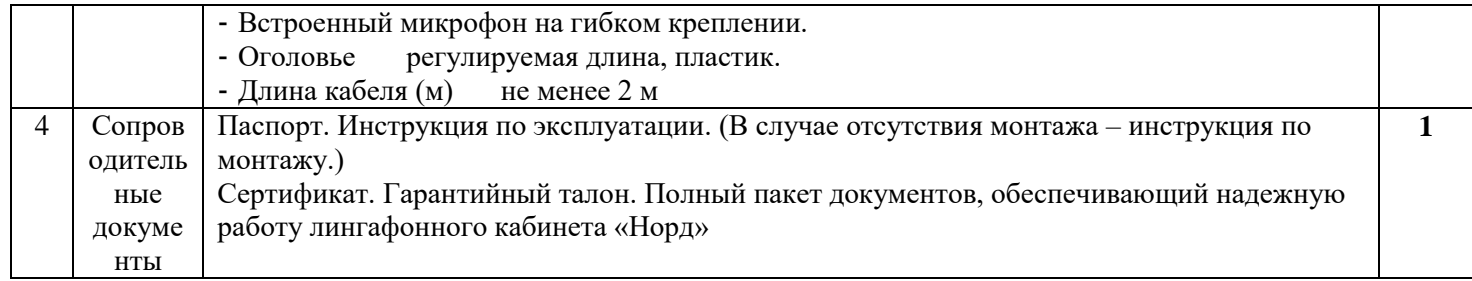